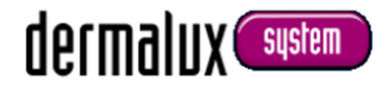

### **NEW:**

## **derma Litecheck® UV Multimedia**

**now also available with integrated USB camera**

## **EUR 459,00**

plus shipping costs outside Germany and legal VAT

- **Operation: e.g. with Windows 10 (Camera and Media Player)**
- **Editing of films (cut etc.) with common Windows-programmes**

Multimedia device with integrated USB camera, encl. connecting cable CMOS, 3.14 Megapixel, 80º V5 Fixfokus, USB 2.0

#### **Initiating operation:**

- Insert mains plug into the socket, which is located at the left side of the device. Switch on (switch lights up red).
- Remove protective cap from camera eye, which is integrated in the glass plate under the electronic.
- Insert the USB cable into the corresponding socket on the back side of the device.
- Connect the USB cable to your computer
- Sound Signal/screen note: "USB camera recognized/installed"
- Example Windows 10: open programme "Camera"

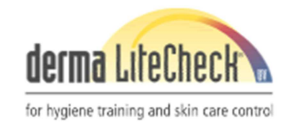

**www.derma-litecheck.de** 

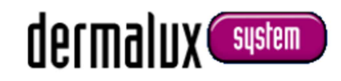

### **NEW:**

## **derma Litecheck® UV Multimedia**

**now also available with integrated USB camera**

# **visualize and communicate**

by means of the smart desk solution made by Dermalux®

#### **Examples for application:**

scientific studies design of lectures animation with pictures and/or videos live-switch via Skype presentations by laptop/beamer/monitor/TV large projections

> personnel training trade fair congress group training prove of evidence customer presentation sales meetings

archiving of data long-term investigations

and much more…

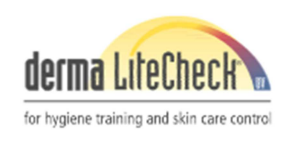

**www.derma-litecheck.de**